# SBS GEM Crosstalk Analysis

SBS Software/Analysis Meeting

John Boyd

Aug 5, 2022

Crosstalk Analysis Terms & Approach

- **Digital Crosstalk** on APV25 (multiplexer) channels (*channel-space vs strip-space*)
- **●** *Ratio of Neighboring Channels*
	- **○ "The Ratio"** is calculated by dividing the ADCs of neighboring channels
	- **○ The larger ADC is always divided by the smaller ADC**
	- **○ Calculation is skipped if either ADC is 0.**
	- A threshold (ADC cut) can be applied to the numerator (larger ADC) to expose "dominant" ratios
	- Ratio is calculated using all channels on a

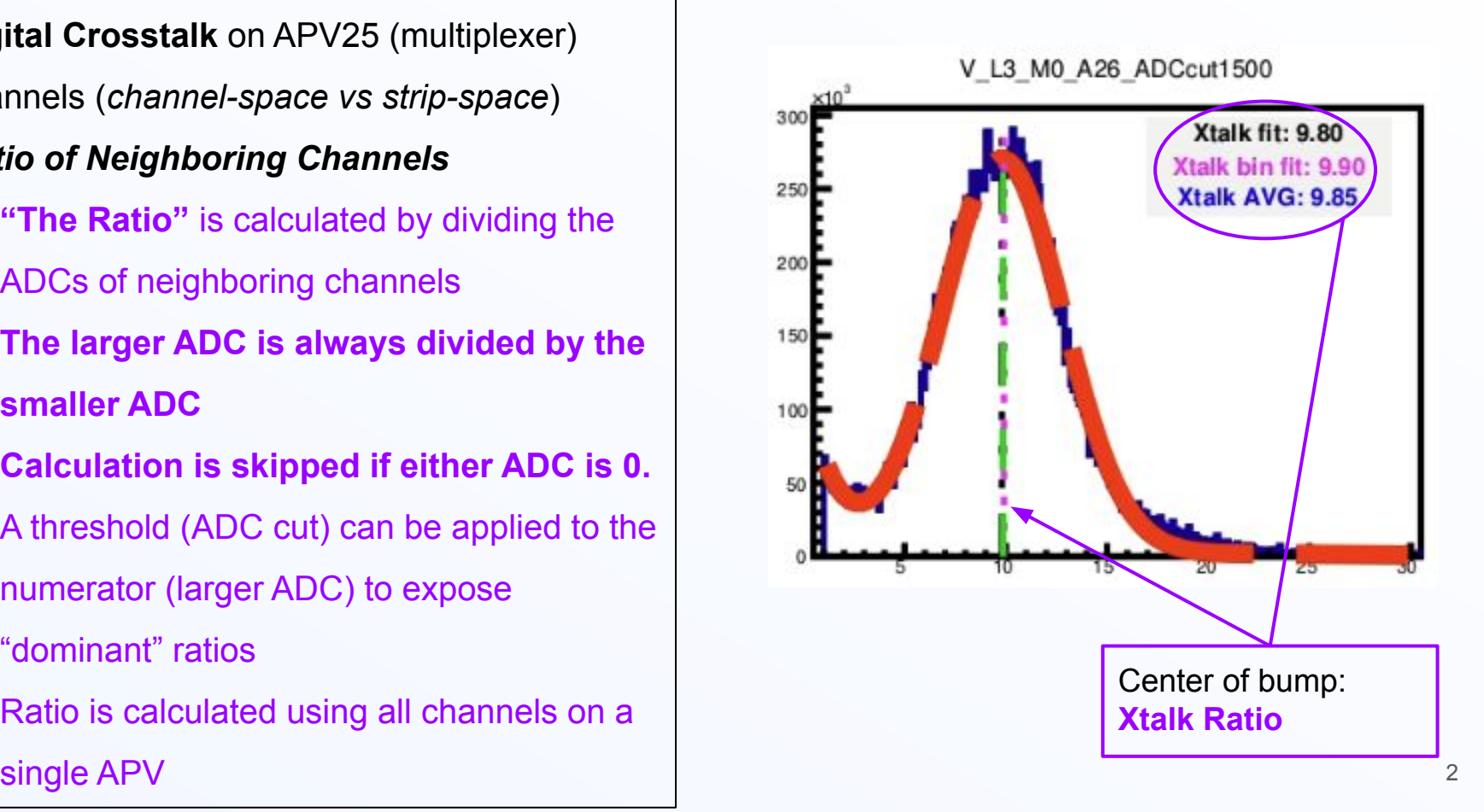

- Histogram for **Ratio of All Neighboring Channels** on a single APV for a single run.
- The bump near the center of the plot is the crosstalk  $\rightarrow$  crosstalk ratio for APV25 is typically ~10

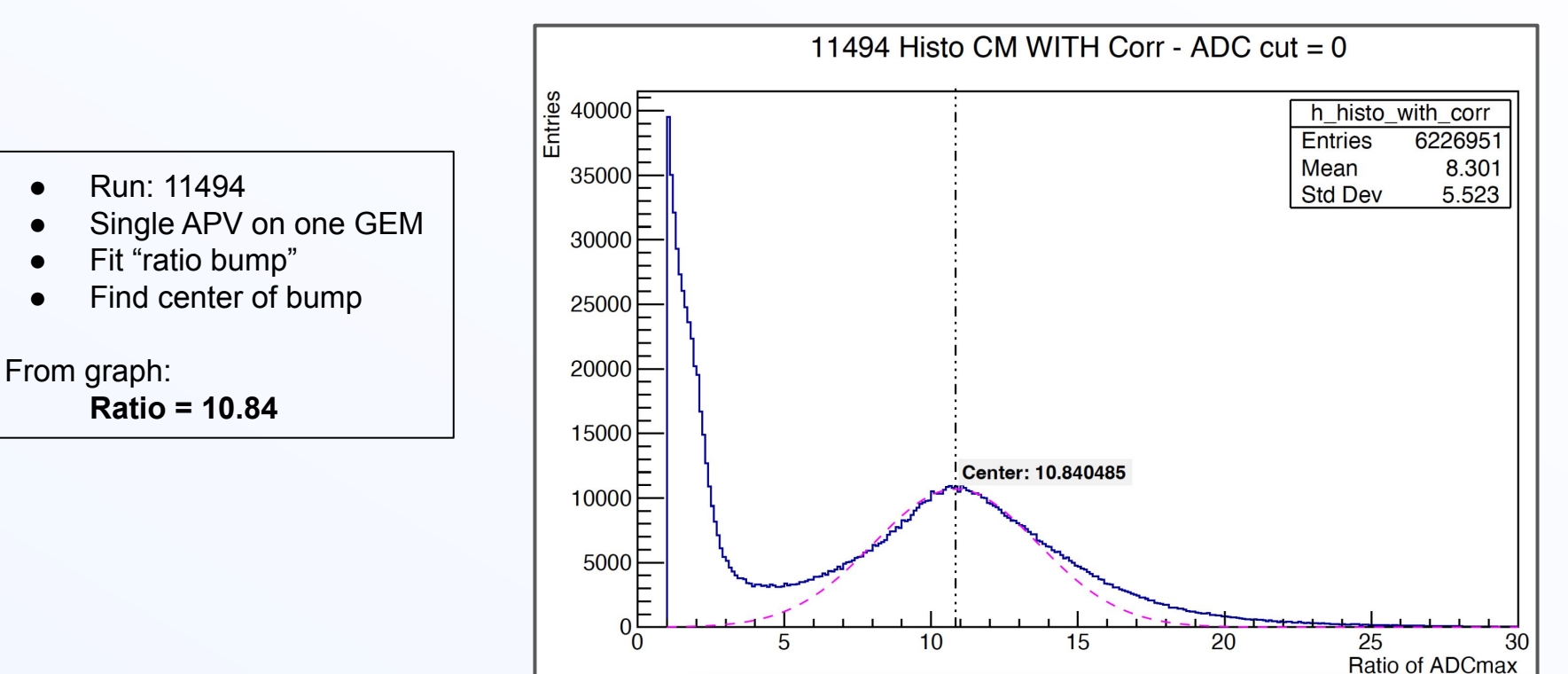

## Determining APV Ratio

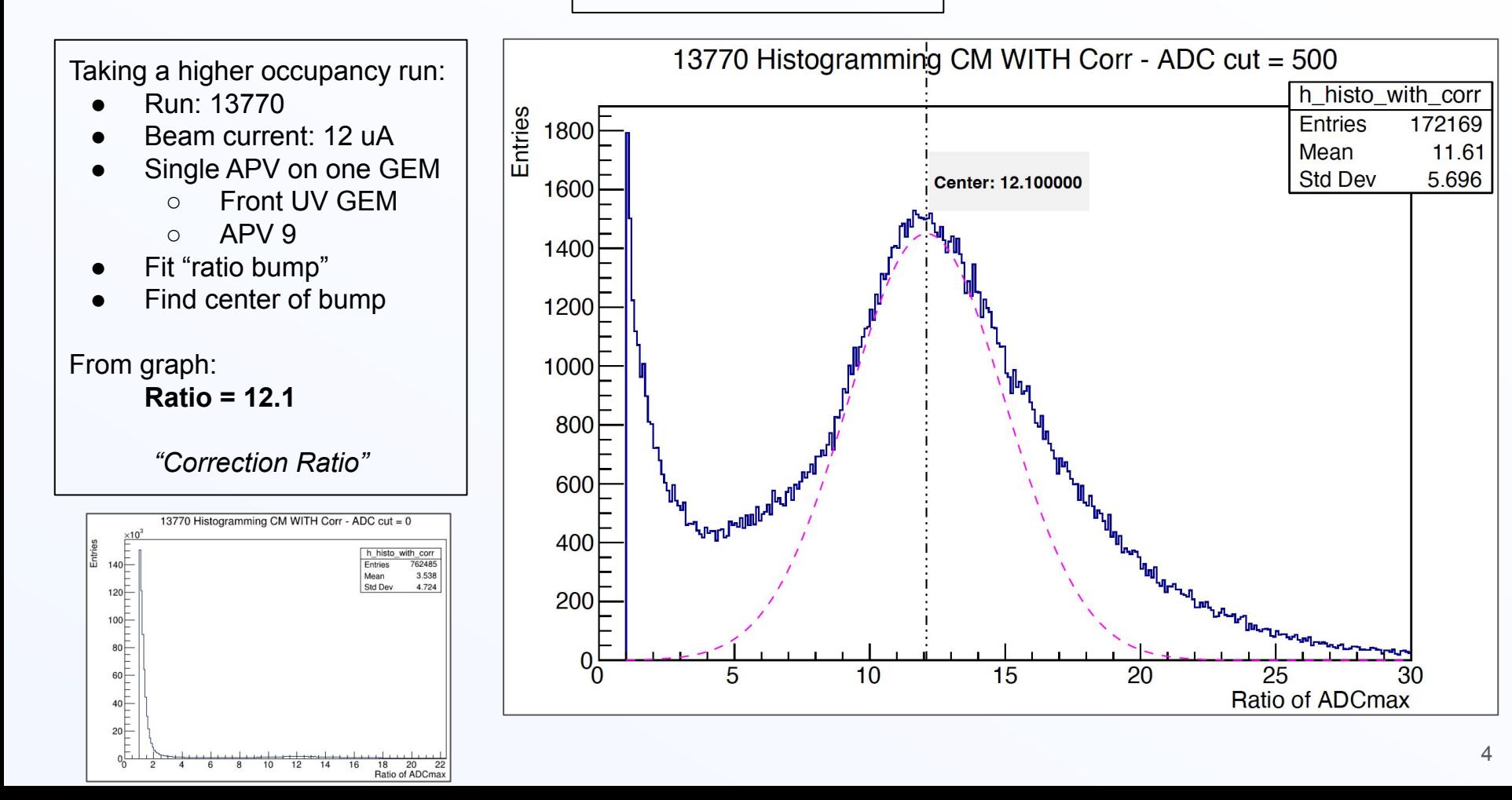

### **Event viewer to inspect single events**

- Shows hit/event in Strip Space (right) and Channel Space (left)
- Hits/events shown meet some basic criteria:
	- Includes only neighbor channel ratios greater than some threshold
	- Smaller channels (denominator) contributing to the ratio map "bundles" to strip space (min. bundle  $size = 2$  strips)
- Marks numerator/denominator strips/channels with Up/Down Triangles, respectively
- Indicates if event contains "On Track" strip/channel ( $\frac{1}{2}$  and determined clusters ( $\frac{1}{2}$

![](_page_4_Figure_8.jpeg)

![](_page_5_Figure_0.jpeg)

![](_page_6_Figure_0.jpeg)

![](_page_7_Figure_0.jpeg)

Findings From Viewer Events

- Crosstalk bundles are typically NOT "On Track" or "In Cluster"
- This is an empirical and should be tabulated
- Consider the case that a real hit/signal/cluster is part of a denominator bundle  $\rightarrow$  We don't want to lose that signal

![](_page_8_Figure_4.jpeg)

# **Proposed correction approach:**

- For the APV we determine the Ratio (Correction Ratio)  $\rightarrow$  Here we have **12.1**
- We determine a Ratio Threshold  $\rightarrow$  8.
- Event is flagged if it contains *neighbor channel ratio greater than threshold*.
- **● Smaller channel ADC is corrected:**
	- Subtract "ADC correction" from Smaller Channel's ADC:

ADC correction = Larger Channel ADC

Correction Ratio

 $\circ$  If:

(Smaller Channel ADC) - (ADC correction) < 0

○ Then:

Set Smaller Channel ADC to 0

○ Else:

Smaller Channel ADC = (Smaller Channel ADC) - (ADC correction)

- Run: 13770
- Ratio Thresh =  $8$
- Corr. Ratio = 12.1

#### Handling Crosstalk Channels/Bundles

![](_page_10_Figure_4.jpeg)

- We have for this run, **Correction Ratio = 12.1**
- **Ratio Threshold = 8**
- $\degree$  *Passing*" events/channels  $\rightarrow$  ( Ratio between neighbor channels > ratio threshold )
	- $\circ$  Channel 116: On Track  $\&$  ADC = 1689.16  $\circ$  Channel 115:  $\overline{ADC} = 148.32 \rightarrow \overline{Ratio} = 11.389$ 
		- Larger ADC divided by Ratio Threshold:
			- 1689.16/12.1 = **139.6**
			- Corrected ADC on Channel  $148 = 148.32 139.6 \div 8.72$
	- Channel 116: On Track & ADC = 1689.16  $\circ$  Channel 117:  $\qquad \qquad$  ADC = 126.22  $\qquad \rightarrow$  Ratio = 13.383
		- Corrected ADC on Channel  $117 = 126.22 139.6 = -13.38$
		- **Less than zero so, set ADC to 0.**

Summary for "Passing" ratio event/channels:

- Channel 115: ADC 148.32  $\rightarrow$  8.72
- Channel 117: ADC 126.22  $\rightarrow$  0
- Run: 13770
- Ratio Thresh =  $8$
- Corr. Ratio = 12.1

#### Handling Crosstalk Channels/Bundles

![](_page_12_Figure_4.jpeg)

- Run: 13770
- Ratio Thresh =  $8$
- Corr. Ratio =  $12.1$

![](_page_13_Figure_4.jpeg)

- Run: 13770
- Ratio Thresh =  $8$
- Corr. Ratio =  $12.1$

![](_page_14_Figure_4.jpeg)

- Run: 13770
- $\bullet$  Ratio Thresh = 8
- Corr. Ratio =  $12.1$

![](_page_15_Figure_4.jpeg)

- Run: 13770
- Ratio Thresh =  $8$
- Corr. Ratio =  $12.1$

![](_page_16_Figure_4.jpeg)

![](_page_17_Figure_0.jpeg)

![](_page_18_Figure_0.jpeg)